# Exercise 11

## Inheritance

### **By the end of this exercise you will be able to**

- Understand the idea of *inheritance* and know why it is useful.
- Understand how the protected modifier relates to inheritance.
- Use an abstract class.

#### **Introduction**

Inheritance is a way for one class to borrow methods and properties from another class. The borrower class is called the *subclass* and the class that is borrowed from is called the *superclass*. The code below shows a Dog class inheriting from an Animal class using the extends keyword:

```
class Animal {
   // Properties of the class...
   public int numberOfLegs;
   // Methods of the class...
   public void talk() {
      System.out.println("Hello");
   }
}
class Dog extends Animal {
   // Properties of the class...
  public int numberOfFleas;
   // Constructor of the class...
   public Dog() {
      numberOfLegs = 4;numberOfFleas = 10;
   }
   // Methods of the class...
   public void bark() {
      System.out.println("Woof woof");
   }
   public void scratch() {
      if (numberOfFleas > 0) numberOfFleas--;
   }
}
```
Your previous experience of using references in Java will tell you that if we have a Dog reference d then we can use it to access the methods and properties of the Dog class like so:

```
d.bark();
d.scratch();
System.out.println(d.numberOfFleas);
```
Because the Dog class inherits from the Animal class, we can also use the d reference to access the methods and properties of the Animal class:

```
d.talk();
System.out.println(d.numberOfLegs);
```
By enabling the d reference to access methods and properties of the Animal class, the Dog class has effectively borrowed these methods and properties from the Animal class. Question 1 takes you through a detailed example and question 2 shows you a more practical example of inheritance being used in a program to reduce the amount of duplication of code.

### **Questions**

1. **Theoretical example of inheritance.**

- (a) Fetch the file AnimalTest.java and examine the source code to see four classes: Animal, Bird and Eagle and a tester class AnimalTest. Class Bird inherits from Animal and class Eagle inherits from Bird.
- (b) Use your understanding of inheritance to say which of the statements will not compile and why. Then use the compiler to check that your guesses were correct and comment out all the statements with errors in them.

For each statement that doesn't compile, comment it out and beside it write a brief reason why the compiler doesn't accept it.

**NOTE:** It is essential for the next question that the incorrect lines are commented out.

- (c) Run the application AnimalTest.class to see what is printed to the screen.
- (d) Why is the number printed out for  $e$ . number Of Legs equal to 2 when there is no mention of ever setting the value for numberOfLegs to 2 in the Eagle class? **HINT:** It has something to do with inheritance.

(e) Add the following three lines to the main method:

```
a = b;
a.talk();
a.fly();
```
If you compile the code, one of these lines gives a compiler error. Which line is it and what is the reason for the error?

(f) Add the following three lines to the main method:

 $b = a;$  $b.talk()$ ;  $b.fly()$ ;

If you compile the code, one of these lines gives a compiler error. Which line is it and what is the reason for the error?

#### 2. **Practical example of inheritance.**

(a) Fetch the file StarWars.java which contains a program to simulate a battle between the two enemies of the *Star Wars* trilogy, the Rebel Alliance (the "goodies") and the Dark Side (the "baddies"). Run the program to see the battle unfold.

The file StarWars.java is comprised of three classes: XWing, TieFighter and StarWars. The first two represent spacecraft of the goodies and the baddies, respectively. The third class contains code for running the battle.

If you look at the Java code for the XWing and TieFighter classes you will notice that they are almost identical: They have the same methods and properties, the only difference is that the X-Wings are initialised with a different value for their shields and weapon properties to the TieFighter class.

The next few questions will guide you through the process of using inheritance to eliminate this unnecessary duplication of code.

(b) Here is the UML diagram for the XWing and TieFighter classes:

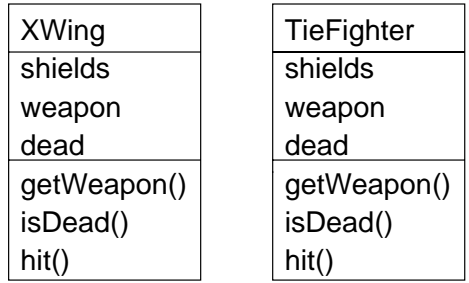

You will create a new class called SpaceShip and move most of code from the XWing and TieFighter classes into this class. Then you will make these two classes inherit from SpaceShip like so:

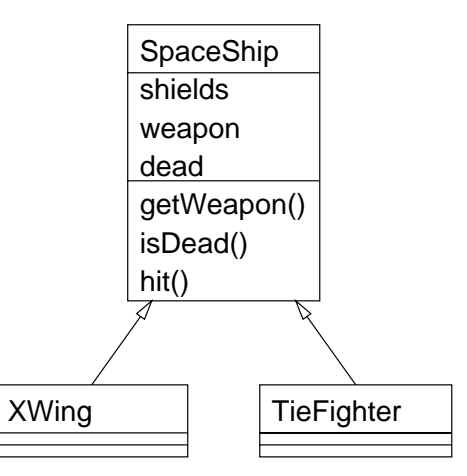

The first step in this process is to create the outer shell of the SpaceShip class, which you should now add to the file StarWars.java:

class SpaceShip { }

(c) Move the properties shields, weapon and dead out of the XWing and TieFighter classes and into the SpaceShip class. You must change the privacy status of the properties from private to protected.

The protected modifier was invented as an intermediate level of privacy between public and private. Like private, it allows visibility to the same class in which the method or property was defined, but unlike private it also allows visibility to subclasses of the class in which the method or property was defined.

- (d) Move the three methods getWeapon, isDead and hit out of the XWing and TieFighter classses and into the SpaceShip class. At this point, the XWing and TieFighter classes should contain nothing but a constructor.
- (e) Finally, add the extends keyword to the first line of the XWing and TieFighter classes:

class XWing extends SpaceShip { ...

class TieFighter extends SpaceShip {

- (f) Compile and run your program again, making sure that it produces the same results now that it is using inheritance.
- (g) The SpaceShip class is a superclass of both XWing and TieFighter containing everything that X-Wings and Tie Fighters contain in common. Because the role of the SpaceShip class is simply to hold these commonalities, we might choose to label the class with the abstract keyword:

```
abstract class SpaceShip {
```
This prevents us from creating instances of the SpaceShip class. Without the abstract modifier, we could happily create a new SpaceShip(), which would be an object that is not an X-Wing, nor a Tie Fighter, but just a vague "space ship". If we consider this to be a logical mistake then we can use abstract to prevent such calls to the SpaceShip constructor.

Change the class SpaceShip to be abstract and observe how the compiler will not accept any lines of the form:

```
Space Ship s = new Space Ship();
```
Remove the abstract keyword and notice how the compiler will then allow this line to compile.